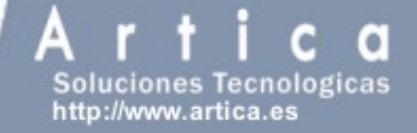

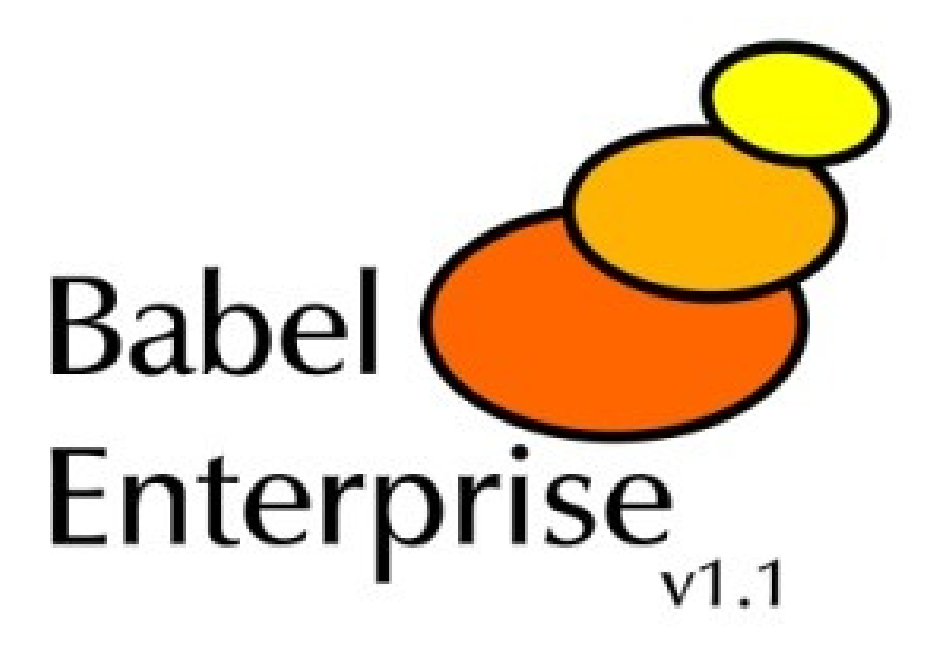

## **http://babel.sourceforge.net**

Manuel Aróstegui Ramírez marostegui@artica.es

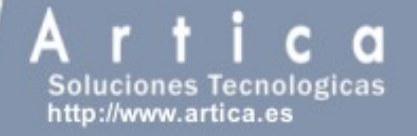

#### **What is Babel?**

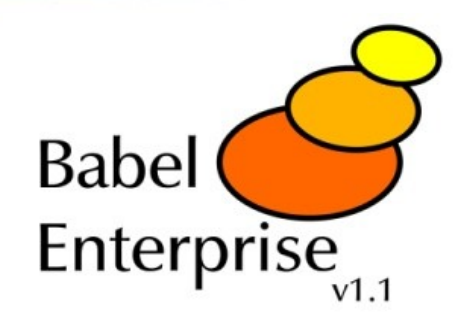

- ➔ Babel Enterprise is a system auditing tool
- ➔ Babel performs a security level check of the machine or hardening
- ➔ The check consists of a number of auditing tests that obtain a snap of the security status of each machine
- ➔ The result is a security index of the system that is given after each execution

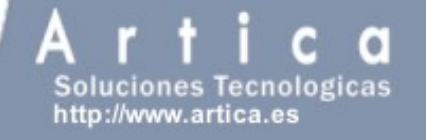

#### **Babel Enterprise architecture**

- ➔ Secure connections:
	- ➔ SSH, SSL, HTTPS).
- ➔ Light Management (WEB)
- ➔ Client-Server Architecture
- ➔ Native agents for almost any O.S
- ➔ All project is documented: About 90 pages of well-documented funcionality available in DocBook and PDF.

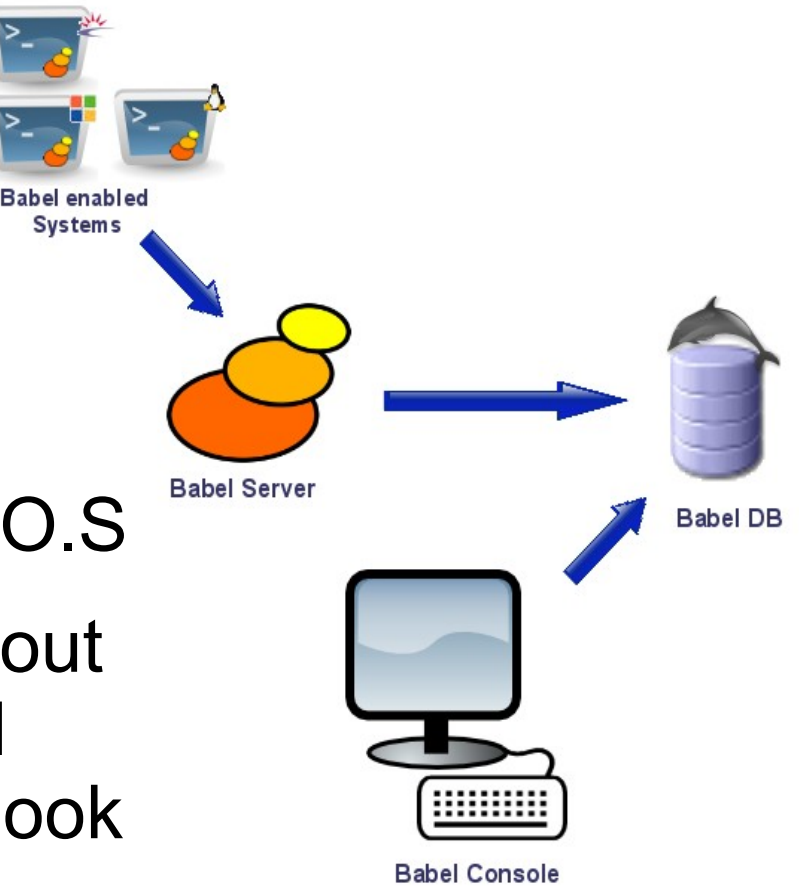

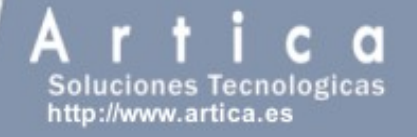

#### **Babel audit modules**

- ➔ Centralized patch management, software inventory and file integrity.
- ➔ Listening ports, service minimization, and password strenght audits.
- ➔ Remote services, accounts, and root enviroment audit policies.
- ➔ Application hardening (Apache, Tomcat and much others).
- ➔ Much others... and very easy to define your own modules.

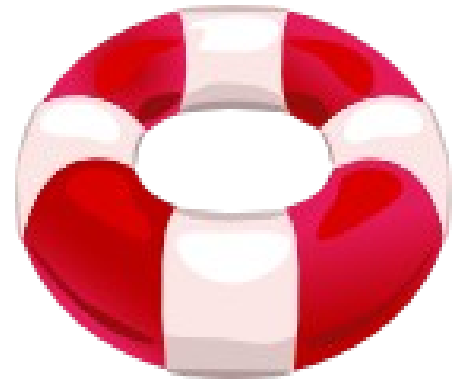

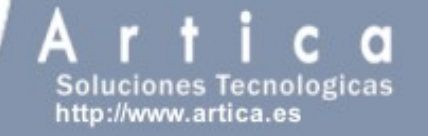

#### **Babel components**

- ➔ Babel Server.
- ➔ Babel Agents.
- ➔ Babel Database
- ➔ Babel Web Console

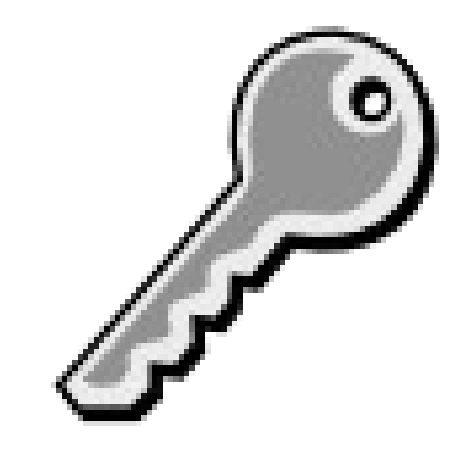

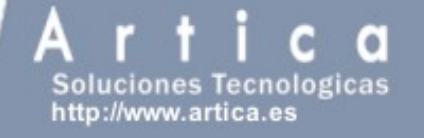

#### **Babel server**

- ➔ It process data packets sent by agents and transform them into normalized datastores in database.
- ➔ Server checks if anything changed from last policy.
- ➔ Server scores the security index of the policy.
- ➔ It is written in C

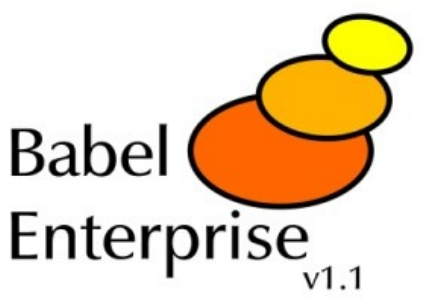

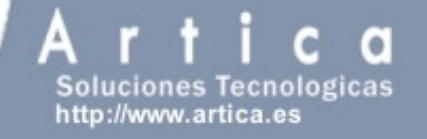

#### **Babel server technology**

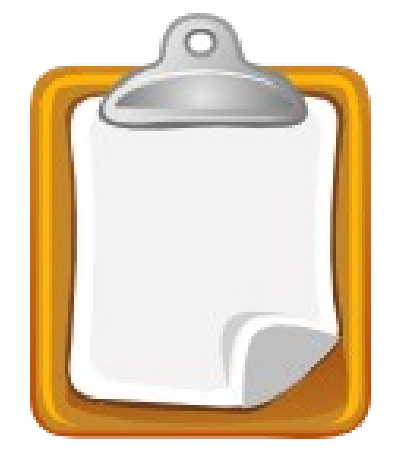

- ➔ It uses glibc, gobject.
- ➔ It uses inotify.
- ➔ Babel Server, by using inotify has become an asyncronous system.
- ➔ Every piece of code is documented using oxygen.
- ➔ It has plugin architecture to define your own co-relationships.
- ➔ It runs as a daemon.

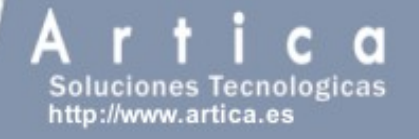

#### **Babel agents**

➔ Totally customizable

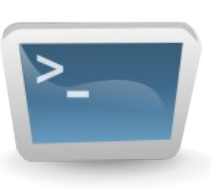

 $\zeta_{\rm r}^{\rm L}$ 

- ➔ Coded in Bash for Linux (systems)
	- ➔ Coded in ksh for Solaris & AIX Systems
	- ➔ Wizards for installation.
- ➔ Coded in C++ for Windows systems (MinGW)
- ➔ Free Source. Available to modify and improve any one of it (including install Wizards).

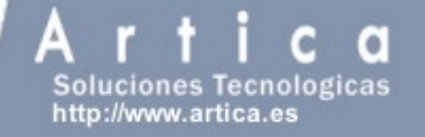

#### **How Babel agents works**

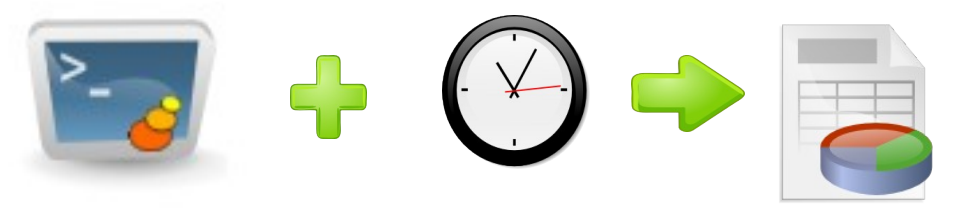

- ➔ Run as a daemon.
- ➔ Run their modules
- ➔ A XML file is generated and sent to the server using a secure connection.
- ➔ Run in a specific range, such hours,days or weeks

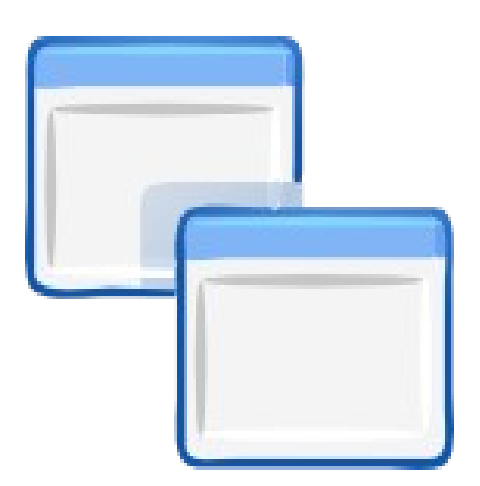

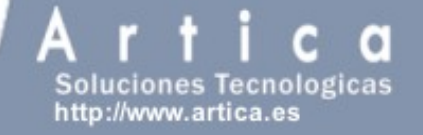

**.**

**.**

**.**

#### **Babel agent module example (Unix)**

```
 
for a in `cat $TEMP/remote_home.tmp`

do
.
cat /etc/passwd | cut -f 6 -d ":" > $TEMP/remote_home.tmp
# Search in home directories: .rhosts, .netrc and ssh authorized_keys files
     if [ "$a" != "/" ]
     then
          # .netrc Search in home directories
          find $a -name ".netrc" -print > $TEMP/remote_netrc.tmp
            2>/dev/null
           if [ ! -z "`cat $TEMP/remote_netrc.tmp`" ]
          then
               for b in `cat $TEMP/remote_netrc.tmp`
               do
                    echo "<moduledata><item><![CDATA[$b]]></item>
                     <data>.netrc Dete cted</data></moduledata>" >> $DATA
               done
```
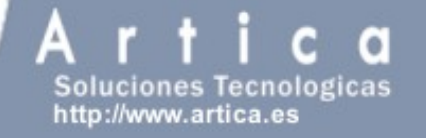

#### **Babel WEB Console**

- ➔ Written in PHP5.
- ➔ Graphics generated using GD directly and Image Graph (PEAR) library.
- ➔ PDF reports using a custom made LATEX report engine.
- ➔ Babel Server can be totally managed from Babel Console.

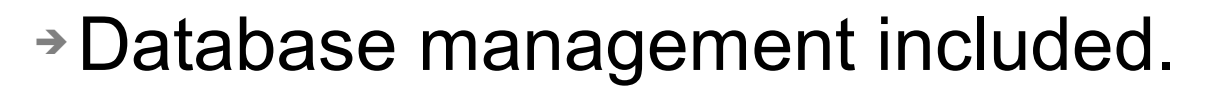

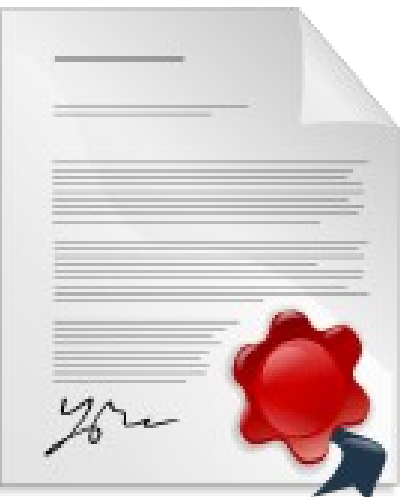

A  $\alpha$  $\mathbf{r}$ Soluciones Tecnologicas

## Babel Enterprise

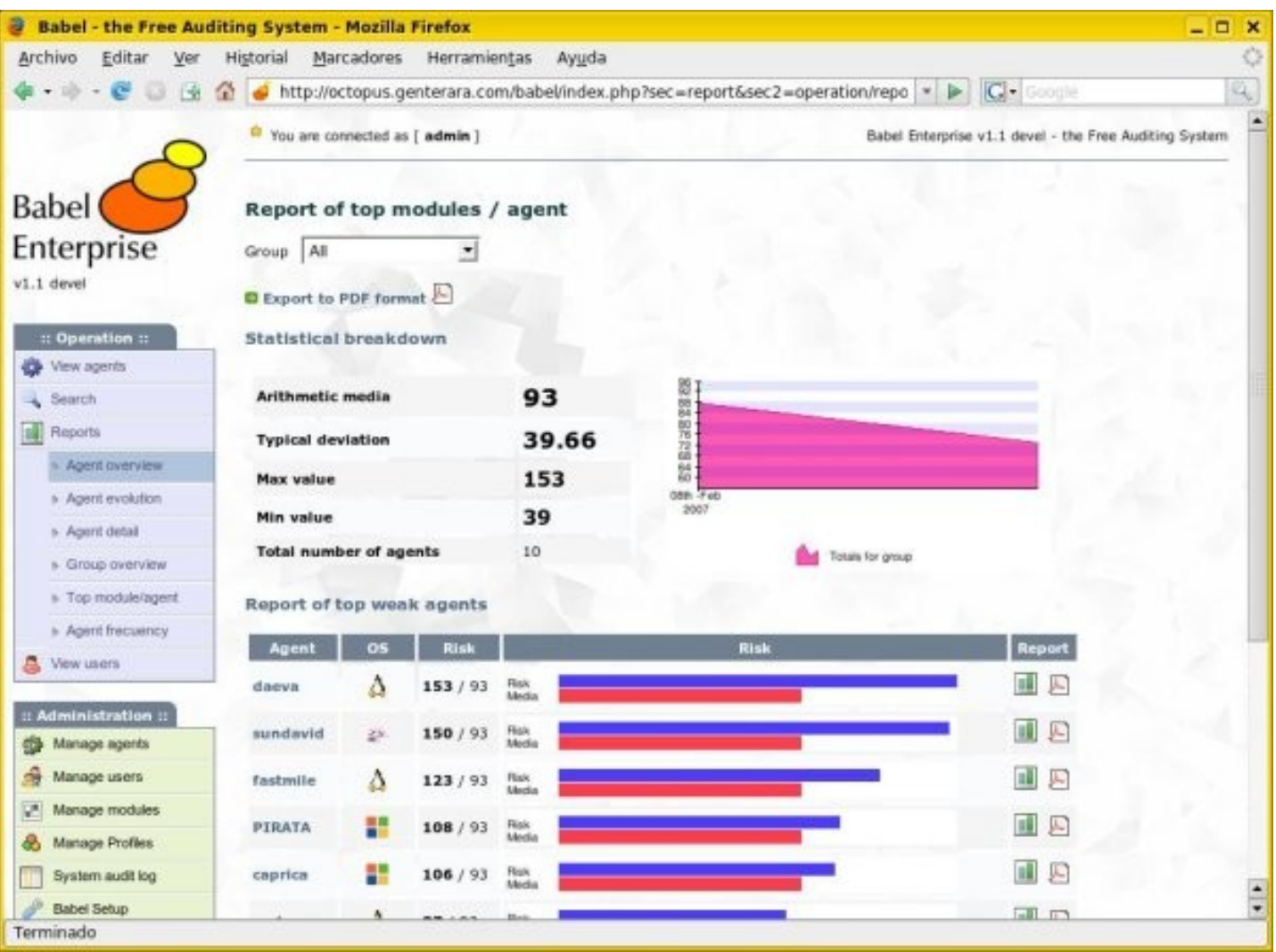

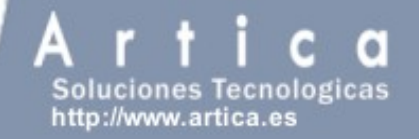

#### **Screenshots**

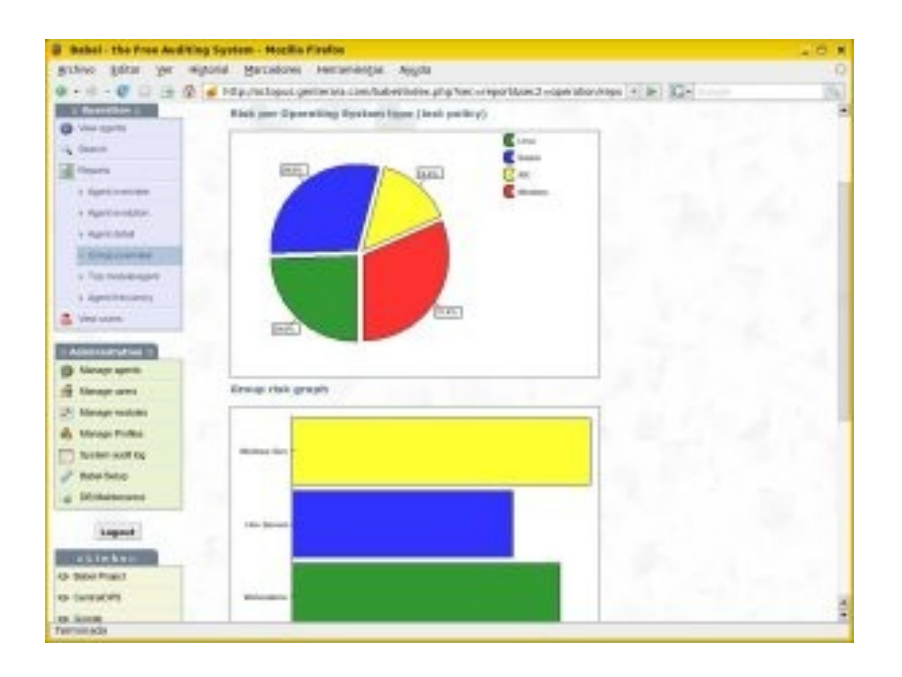

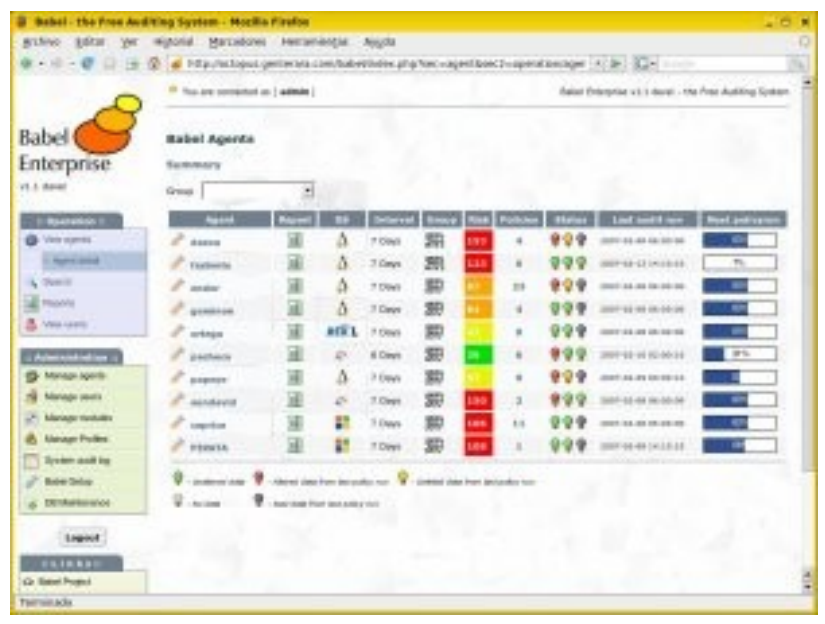

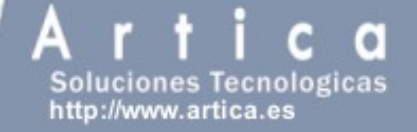

#### **Screenshots**

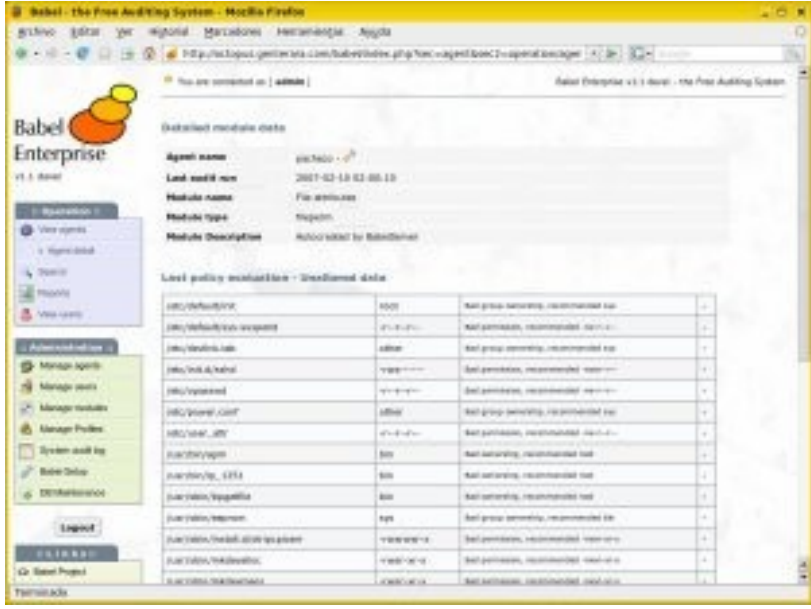

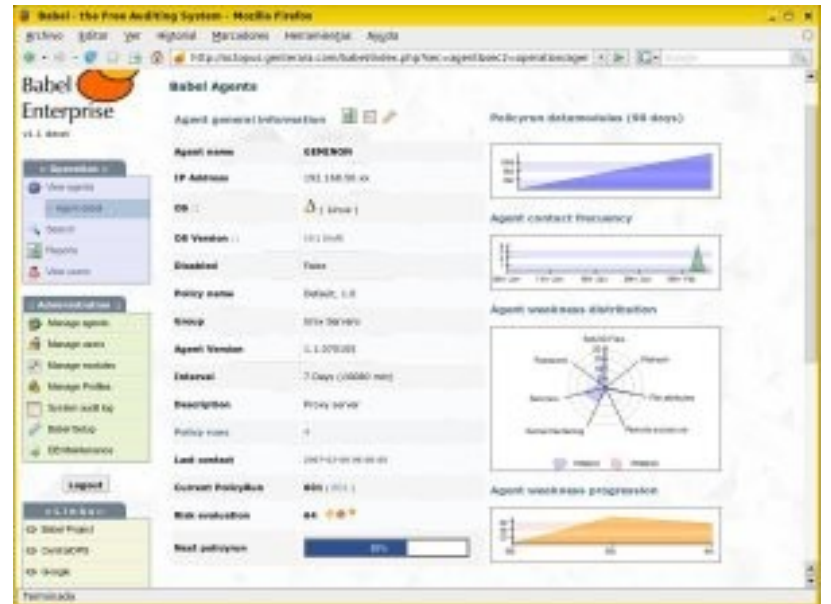

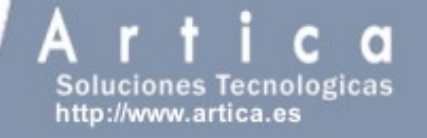

### About ArticaST

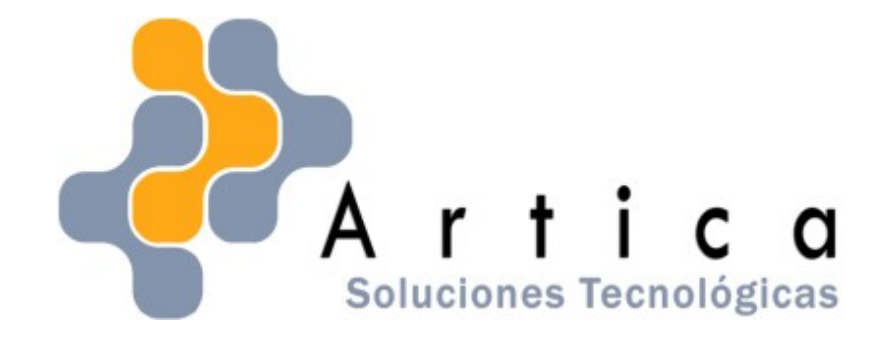

- ➔ Free Software I+D. Working also with **Universities**
- ➔ Pioneer Free Sofware projects developed.
- ➔ System and Security Experts.

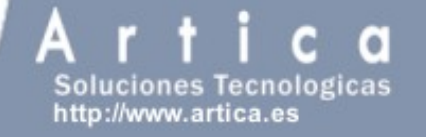

#### **Babel OpenSource project**

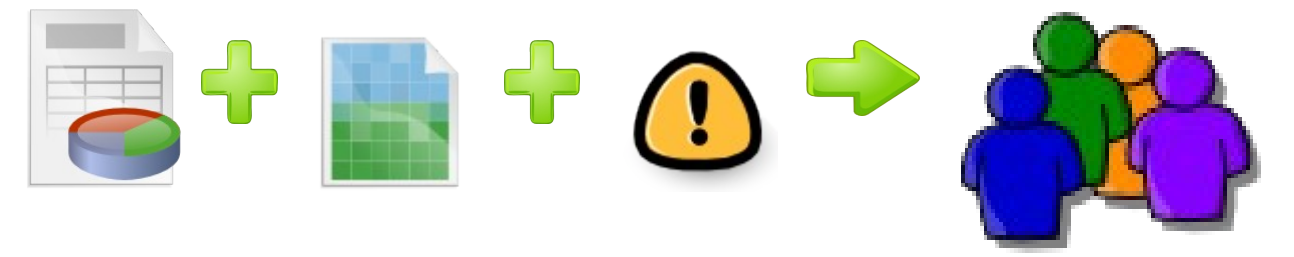

- ➔ Currently 5 developers
- ➔ All code licensed under GPL2
- ➔ Everybody is welcome to the project.
- ➔ Feeling like to contributed? Tell us.

# **http://babel.sourceforge.net**